МІНІСТЕРСТВО ОСВІТИ І НАУКИ УКРАЇНИ

Львівський національний університет ветеринарної медицини та біотехнологій імені С. З. Гжицького Факультет харчових технологій та біотехнології

Кафедра загальнотехнічних дисциплін

# **МІКРОПРОЦЕСОРНІ СИСТЕМИ УПРАВЛІННЯ**

Методичні настанови до лабораторних занять

для студентів усіх форм навчання за напрямом підготовки 181 «Харчові технології»

Львів 2023

Методичні настанови до лабораторних занять з навчальної дисципліни «Мікропроцесорні системи управління» для студентів усіх форм навчання за спеціальністю 181 «Харчові технології» / к.т.н., доц. Максисько О. Р., д.т.н., проф. Ціж Б. Р.

Під загальною редакцією д.т.н., проф. Ціжа Б. Р.

### **Рецензенти:**

**А. В. Фечан**, доктор технічних наук, професор, Національний університет «Львівська політехніка»

**Б. П. Чайковський**, кандидат технічних наук, доцент, Львівський національний університет ветеринарної медицини та біотехнологій імені С. З. Ґжицького

Рекомендовано до друку методичною комісією факультету харчових технологій та біотехнології ЛНУВМБ імені С. З. Ґжицького.

### **ВСТУП**

Широке впровадження у виробництво різноманітних систем автоматизації пов'язане із прийняттям рішень щодо керування технологічним обладнанням і ґрунтується на всебічному застосуванні мікропроцесорних систем управління.

Сучасні автоматизовані системи управління позбавляють людину необхідності безпосереднього керування численними робочими машинами і технологічними агрегатами, зводячи функцію оператора до формування завдання (алгоритму) на виробництво, контролю за перебігом технологічного процесу та втручання (за потреби) на деяких його стадіях. Наступний якісно новий рівень розвитку виробництва пов'язаний із впровадженням повністю автоматичних технологічних ліній та загалом виробництв в яких участь людини не є обов'язковою, або зводиться до мінімуму.

Бурхливий розвиток цифрових та інформаційних технологій супроводжується їхнім інтенсивним впровадженням у промисловість. Сьогодні важко уявити функціонування сучасної промислової установки без застосування цифрових засобів автоматизації. Мікропроцесорні системи управління як раз і реалізують дані вимоги і тому їх вивчення необхідне для формування навиків сучасного інженера-технолога.

Мікропроцесори і мікро-ЕОМ є масовою продукцією електронної промисловості. Значення основ мікропроцесорної техніки необхідні інженерам будь-якого профілю. Мікропроцесори знайшли широке застосування в сучасних обчислювальних системах, технологічних системах контролю, керування та регулювання, гнучких автоматизованих та інших виробництвах, зокрема, в харчовій промисловості. Використання мікпроцесорів сприяє значному підвищенню продуктивності праці, поліпшенню якості апа-

ратури, яка застосовується в харчовій і переробній промисловості, що в свою чергу веде до покращення в цілому якості харчових продуктів і виробів, збільшує їх конкурентноздатність.

Перспективи та можливості застосування мікропроцесорів і мікро-ЕОМ в складі обчислювальних систем ще повністю не розкриті. Безперервно продовжують удосконалюватись також технологія і архітектура застосування мікропроцесорів. При застосуванні мікропроцесорів і мікро-ЕОМ розробники повинні вміти оцінювати можливості їх архітектури та технічні характеристики, а також володіти мовами програмування різних рівнів.

Прискорення науково-технічного прогресу у всіх галузях промисловості, в тому числі й харчовій індустрії, в основному визначається впровадженням найновіших і найдосконаліших способів переробки сировини (матеріалів). При цьому необхідність широкого впровадження автоматизації технологічних процесів та машин з використанням мікропроцесорної техніки в галузі харчової промисловості стимулюється не тільки збільшенням об'єму виробництва, але й необхідністю суттєвого підвищення якості продукції.

В даних методичних настановах до лабораторних занять з навчальної дисципліни «Мікропроцесорні системи управління» представлені основні поняття і визначення мікропроцесорної техніки, класифікація мікропроцесорів, системи числення і основні дії в різних системах числення, а також основи логіки висловлювань і способи вирішення логічних завдань, приведені способи розв'язування прикладних задач та завдання для самостійної роботи.

# **1. Основні поняття і визначення мікропроцесорної техніки та класифікація мікропроцесорів**

## **1.1. Основні поняття і визначення мікропроцесорної техніки**

До основних понять мікропроцесорної техніки відносять такі поняття: «мікропроцесор», «мікропроцесорний пристрій», «мікропроцесорна система», «мікро-ЕОМ», «вбудована мікро-ЕОМ», «мікропроцесорний комплект», «велика інтегральна схема», «комп'ютер персональний», «мікроконтролер», «мікропроцесорна техніка», «шина», «інтерфейс», «системний інтерфейс», «малий інтерфейс», «адаптер», «протоколи», «лінія інтерфейса» та ін.

Нижче представленні визначення і короткі пояснення найуживаніших понять.

Одним з головних понять мікропроцесорної техніки є поняття «мікропроцесор». Подаємо два найпоширеніші визначення даного поняття.

**Мікропроцесор (МП)** – це програмно-керуючий пристрій, призначений для обробки цифрової інформації і керування процесом цієї обробки, виконаний у вигляді однієї чи кількох інтегральних мікросхем підвищеного ступеня інтеграції .

Мікропроцесором називають також конструктивно і функціонально закінчений пристрій, виконаний з використанням технології великих та надвеликих інтегральних схем, що має здатність обробки цифрових даних відповідно до програми, яка зберігається в елементах пам'яті .

**Мікропроцесорний пристрій (МПП)** – це функціонально і конструктивно закінчений виріб, що являє собою схемно-конструктивне з'єднання кількох мікросхем, включаючи один чи декілька мікропроцесорів, призначений для виконання однієї чи кількох з функцій: одержання, обробка, передача, перетворення інформації та керування. МПП має уніфіковані з'єднувальні характеристики (інтерфейс, конструкцію та ін.) і функціонує в складі певної технічної системи.

**Мікроконтролер (МК)** – це керуючий пристрій, виконаний на одному чи кількох кристалах. Мікроконтролери виконують функції логічного аналізу і керування.

**Мікропроцесорна система (МПС)** – це сукупність значної кількості функціональних пристроїв, одним з котрих є мікропроцесор. Мікропроцесор є ядром цієї системи і виконує функції центрального пристрою керування та пристрою арифметично-логічного перетворення даних. Всі пристрої мікропроцесорної системи мають стандартний інтерфейс і підключаються до єдиної інформаційної магістралі.

**Мікропроцесорною технікою** називають мікропроцесори і пристрої обчислювальної техніки та автоматики, котрі виконані на їх основі.

**Вбудована мікро-ЕОМ** (мікропроцесорний пристрій) – це блок обробки даних і керування, призначений для використання в побутових приладах, системах технологічного контролю, керування чи регулювання периферійних пристроях ЕОМ, оргтехніці та ін.

**Персональний комп'ютер (ПК)** чи **персональна ЕОМ (ПЕОМ)** – це діалогова система індивідуального користування, що реалізована на базі мікропроцесорних засобів, малогабаритних зовнішніх запам'ятовуючих пристроїв і пристроїв реєстрації даних, котрі забезпечують доступ до всіх ресурсів ЕОМ за допомогою розвинутої системи програмування мовою високого рівня.

**Інтегральна мікросхема (ІМС)** – це мікроелектронний виріб, що виконує певну функцію перетворення, обробку сигналів і (чи) накопичення інформації, який має велику густину упакування, електричне з'єднаних елементів (чи елементів і компонентів) і розглядається з точки зору вимог випробувань, постачання і експлуатації як єдине ціле.

**Напівпровідникова ІМС** – це інтегральна мікросхема, всі елементи і міжелементні з'єднання котрої виконані в об'ємі і на поверхні напівпровідника.

**Цифрова ІМС** – це інтегральна мікросхема, котра призначена для перетворення і обробки сигналів, що змінюються за законом дискретної функції.

**Ступенем інтеграції** називають показник ступеня складності ІМС, що характеризується числом елементів і компонентів, які містяться в ній.

**Велика інтегральна мікросхема (ВІС)** – це інтегральна мікросхема, що мстить 500 і більше елементів, виготовлених за біполярною технологією, або 1000 і більше елементів, виготовлених за МДН-технологією (МДН – це багатошарова тонкоплівкова структура метал-діелектрикнапівпровідник) .

**Комплект ВІС** – це сукупність типів ВІС, що виконують різноманітні функції, сумісних за архітектурою, конструктивним виконанням і електричними параметрами, і котрі забезпечують можливість їх сумісного використання при побудові мікропроцесорної техніки.

**Мікропроцесорний комплект (МПК)** – це сукупність мікропроцесорних та інших інтегральних мікросхем, котрі сумісні за архітектурою, конструктивним виконанням та електричними параметрами і забезпечують можливість їх сумісного використання.

# **1.2. Класифікація мікропроцесорів**

Мікропроцесори та МПК класифікують за такими ознаками:

- 1) за призначенням;
- 2) за кількістю ВІС;
- 3) за способом керування;
- 4) за типом архітектури;
- 5) за типом системи команд.
- **1. За призначенням** мікропроцесори поділяють на:
	- універсальні:
	- спеціалізовані.

**Універсальними мікропроцесорами** є МП загального призначення, які розв'язують широкий клас задач обчислення, обробки та керування.

**Спеціалізовані мікропроцесори** призначені для розв'язання задач лише певного класу. До спеціалізованих МП належать:

- сигнальні;
- медійні та мультимедійні;
- трансп'ютери.

**Сигнальні процесори** призначені для цифрової обробки сигналів у реальному масштабі часу (наприклад, фільтрація сигналів, обчислення згортки, обчислення кореляційної функції, підсилення, обмеження і трансформація сигналу, пряме та зворотне перетворення Фур'є). До сигнальних процесорів належать процесори фірм *Texas Instruments – TMS320C80*, *Analog Devices – ADSP2106x, Motorola – DSP560x* та *DSP9600x.*

**Медійні і мультимедійні процесори** призначені для обробки аудіосигналів, графічної інформації, відеозображень, а також для розв'язування ряду задач у мультимедіакомп'ютерах, іграшкових приставках, побутовій техніці. До медійних і мультимедійних процесорів належать процесори фірм *MicroUnity – Mediaprocessor, Philips – Trimedia, Cromatic Reserch – Mpact Media Engine, Nvidia – NV1, Cyrix – MediaGX.*

**Трансп'ютери** призначені для масових паралельних обчислень і роботи у мультипроцесорних системах. Для них характерним є наявність внутрішньої пам'яті та вбудованого міжпроцесорного інтерфейсу, тобто каналів

зв'язку з іншими ВІС МП. До трансп'ютерів належать процесори фірм*и Inmos – Т-2, Т-4, Т-8, Т9000.*

- **2. За кількістю ВІС** у МПК розрізняють:
	- однокристальні МП;
	- багатокристальні МП;
	- багатокристальні секціоновані МПК.

**Однокристальний мікропроцесор** є конструктивно завершеним виробом у вигляді однієї ВІС. Інша назва однокристальних МП – мікропроцесори із фіксованою розрядністю даних. Можливості однокристального МП обмежені апаратурними ресурсами кристала і корпусу. До цього типу належать процесори фірм *Intel – Pentium (Р5, Р6, P7), AMD – К5, К6, Cyrix –* 6*х*86, *Diqital Equipment – Alpha* 21064, 21164A, *Silicon Graphics – MIPS R*10000, *Motorola – Power PC* 603, 604, 620, *Hewlett Packard – PA*-8000, *Sun Microsystems – Ultra SPARC* II.

**У багатокристальних мікропроцесорах** логічна структура процесора розбивається на функціонально закінчені частини і вони реалізуються у вигляді окремих ВІС та надвеликих ІМС.

У **секційних мікропроцесорах** в одній ВІС реалізується лише деяка функціональна частина (секція) процесора. Інша назва секційних МП – розрядно-модульні мікропроцесори або мікропроцесори з нарощенням розрядності. Секційність ВІС МП зумовлює значну гнучкість МПС, можливість нарощення розрядності даних, створення специфічних технологічних команд із набору мікрокоманд. Керування секційними МП здійснюється мікропрограмними засобами. До секційних належать МП серій *K589, К1804.*

- **3. За способом керування** розрізняють такі мікропроцесори:
	- зі схемним керуванням;
	- із мікропрограмним керуванням.

МП **зі схемним керуванням** мають фіксований набір команд, розроблений фірмою-виробником, який не може змінювати користувач.

У МП **з мікропрограмним керуванням** систему команд розробляють при проектуванні конкретного МПК на базі набору найпростіших мікрокоманд з урахуванням класу задач, для розв'язання яких призначений МПК.

- **4. За типом архітектури**, або **принципом побудови** розрізняють мікропроцесори :
	- з фоннейманівською архітектурою;
	- з гарвардською архітектурою.
- **5. За типом системи команд** розрізняють мікропроцесори таких систем:
	- *CISC (Complete Instruction Set Computing) –* МП з повним набором команд;
	- *RISC (Reduced Instruction Set Computing) –* МП зі зменшеним набором команд.

Слід зазначити, що багато МПК підпадають під різні класифікаційні ознаки, оскільки здатні вирішувати задачі різних класів. Так, існують універсальні МП з мультимедійним розширенням наборів команд, наприклад, *Pentium ММХ, Pentium II*, *Cyrix* 6*х*86*МХ*, *AMD К6, Ultra SPARC.* У *CISC*-процесорах *Pentium PRO* реалізовано ядро з *RІSC*-архітектурою.

## **1.3. Вибір мікропроцесорного комплекту для проектування обчислювальних пристроїв і систем**

Вибір МПК для конкретного обчислювального пристрою чи системи є найскладнішим завданням. Це пов'язано з постійним зростанням кількості МПК і ВІС в них. При виборі МПК апаратура повинна відповідати певним вимогам: робота в режимі реального часу; підвищена надійність; стійкість проти забруднень; простота обслуго-

вування; наявність фіксованого набору задач, які розв'язуються багаторазово протягом всього терміну експлуатації апаратури.

Вибір МПК здійснюється за трьома основними критеріями:

1) **з погляду розробки математичного забезпечення** потрібно проаналізувати розрядність, кількість і використання регістрів загального призначення, набір команд і способи адресації, наявність і організацію стека;

2) **щодо системного проектування** необхідно визначити: тип архітектури МП (секціоновані чи одно кристальні), тип організації керування (мікропрограмне чи з жорсткою логікою), наявність логічно сумісних ВІС з інших комплектів, швидкодію МП, можливість переривання і прямого доступу до пам'яті, наявність системи автоматизованого проектування;

3) **з погляду розробки апаратних засобів ВІС**, зокрема, за кількістю джерел живлення та розсіювання, потужністю, розміром та типом корпуса, кількістю виводів, діапазоном робочих температур та ін. Вибір МПК для конкретного застосування здійснюється на підставі даних про технологію, за якою він виготовлений.

### **Контрольні запитання**

- 1. Якими факторами зумовлене застосування МП та мікро- ЕОМ у виробничих системах?
- 2. Що називається МП, ІС, МПП, МПС, ПЕОМ?
- 3. Як класифікуються МП?
- 4. Чим відрізняються однокристальні МП від багатокристальних?
- 5. Які бувають багатокристальні МП?
- 6. Якими спільними рисами характеризують МП, МПП, МПС?
- 7. Назвіть основні параметри сучасних МП?
- 8. На які задачі орієнтовано спеціалізовані МП?
- 9. Які переваги і недоліки мають секційні МП порівняно з однокристальними?

# **2. Системи числення**

**Система чи́слення** (СЧ) (англ. number (numeration) system, notation) – це спосіб зображення чисел за допомогою символів, що мають певні кількісні значення. Мінімальний набір знаків, якими записуються число, називається **алфавітом**. Кількість знаків в алфавіті називається **основою системи числення**. Цифри вживаються як умовні знаки для запису чисел.

Розрізняють непозиційні, позиційні та змішані системи числення.

Кожна **позиційна** СЧ характеризується певним алфавітом цифр і основою. Основа позиційної СЧ – кількість різних знаків і символів, які використовуються для зображення цифр у даній системи числення. Значення будьякого числа визначається не тільки розрядністю (номером позиції), але також «ваговим» значенням і алфавітом системи числення. Будь-яка позиційна СЧ може бути подана поліномом :

 $d = a_n \cdot p^n + a_{n-1} \cdot p^{n-1} + \dots + a_1 \cdot p^1 + a_0 \cdot p^0,$ 

де *a* – алфавіт СЧ, *р* – основа СЧ, *n* – вага розряду.

Hаприклад,  $789 = 7 \cdot 10^2 + 8 \cdot 10^1 + 9 \cdot 10^0$ .

Існують такі позиційні СЧ: двійкова, вісімкова, десяткова, шістнадцяткова та ін.

**Десяткова** СЧ має алфавіт з десяти символів (0, 1, 2, 3, 4, 5, 6, 7, 8, 9), основою системи є число 10.

**Двійкова** СЧ має алфавіт з двох символів (0, 1), основою системи є число 2.

**Вісімкова** СЧ має алфавіт з восьми символів (0, 1, 2, 3, 4, 5, 6, 7), основа системи дорівнює 8.

**Шістнадцяткова** СЧ має алфавіт з шістнадцяти символів (0, 1, 2, 3 ... 8, 9, A, B, C, D, E, F), основа системи дорівнює 16.

У **непозиційних** СЧ величина, яку позначає цифра, не залежить від позиції її у числі. При цьому система може накладати обмеження на позиції цифр, наприклад, щоб вони були розташовані по спаданню, чи згруповані за значенням. Проте це не є принциповою умовою для розуміння записаних такими системами чисел.

Типовим прикладом непозиційної СЧ є римська СЧ, в якій у якості цифр використовуються латинські букви, як показано у табл.1.

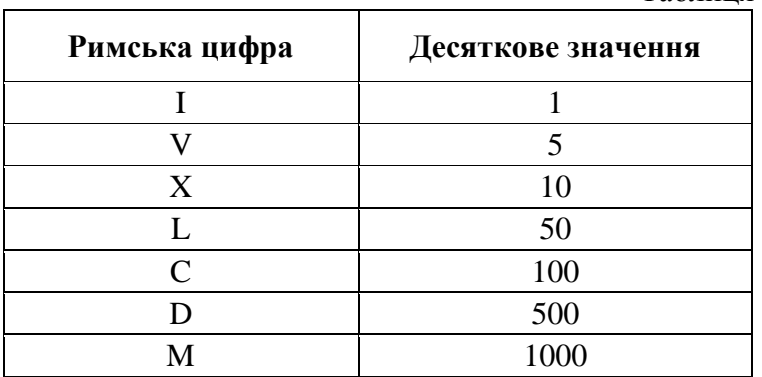

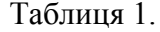

Наприклад, VII =  $5 + 1 + 1 = 7$ . Тут символи V і I означають 5 і 1 відповідно, незалежно від місця їх у числі.

Недоліками непозиційної СЧ є відсутність нуля, складність виконання арифметичних операцій.

Системи, в яких значення кожної цифри залежить і від місця в послідовності цифр при записі числа, носять назву позиційних. Позиційною СЧ є звичайна десяткова СЧ.

Загальноприйнятою в сучасному світі є десяткова позиційна СЧ, яка з Індії через арабські країни прийшла в

Європу. Основою цієї системи є число десять. **Основою системи числення** називається число, яке означає, у скільки разів одиниця наступного розрядку більше за одиницю попереднього. Проблема вибору системи числення для подання чисел у пам'яті комп'ютера має велике практичне значення. В разі її вибору звичайно враховуються такі вимоги, як надійність подання чисел при використанні фізичних елементів, економічність (використання таких СЧ, в яких кількість елементів для подання чисел із деякого діапазону була б мінімальною). Найпоширенішою для подання чисел у пам'яті комп'ютера є двійкова СЧ. Для зображення чисел у цій системі необхідно дві цифри: 0 і 1, тобто достатньо двох стійких станів фізичних елементів. Ця система є близькою до оптимальної за економічністю, і крім [того,](http://ua-referat.com/%D0%A2%D0%BE%D0%B3%D0%BE) таблички додавання й множення в цій системі елементарні, дуже прості.

### **2.1. Двійкова система числення**

Переведення цілого числа з десяткової СЧ в будьяку іншу з основою *Р* проводиться багатократним діленням десяткового числа на основу *Р*, поки частка не стане меншою за *Р*. Остання частка буде старшим розрядом числа, а залишок від першого ділення на *Р* – молодшим.

Повторимо, що двійкова СЧ – це система, в якій для запису чисел використовуються дві цифри: 0 і 1. Основою двійкової СЧ є число 2. Для запису числа в двійковій системі використовується подання цього числа за допомогою степенів числа 2.

Розглянемо на прикладах, як подаються числа за допомогою степенів числа 2. Спочатку наведемо таблицю значень степенів числа 2.

Таблиня 2.

|  |  |  |  |  | $\left[\begin{array}{c c c c c c c c} n & 0 & 1 & 2 & 3 & 4 & 5 & 6 & 7 & 8 & 9 & 10 \end{array}\right]$                            |
|--|--|--|--|--|----------------------------------------------------------------------------------------------------|
|  |  |  |  |  | $\left  2^{n} \right  1 \left  2 \right  4 \left  8 \right  16 \left  32 \right  64 \left  128 \right  256 \left  512 \right  1024$ |

**Для перетворення десяткового числа в двійкове** необхідно десяткове число послідовно ділити на 2, виділяючи остачі. Ділення виконується доти, поки остання частка не стане меншою дільника. Отримані остачі від ділення, взяті у зворотному порядку, і будуть утворювати двійкове число.

Приклад 1.

Перетворимо десяткове число 24 у двійкове:

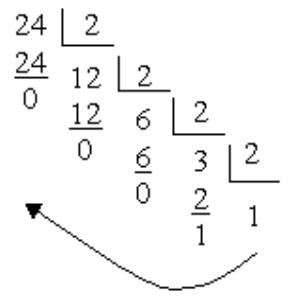

Отримаємо:  $(24)_{10} = (11000)_{2}$ .

**Для перетворення двійкового числа в десяткове** кожна цифра двійкового числа домножується на відповідну вагу позиції цієї цифри в числі (крайня справа – молодший розряд – на  $2^0$ , наступна – на  $2^1$  i т. д.), після чого отримані добутки додаються за правилами десяткової системи.

Приклад 2.

$$
(101)2 = 1 \cdot 22 + 0 \cdot 21 + 1 \cdot 20 = (5)10.
$$
  

$$
(1111)2 = 1 \cdot 23 + 1 \cdot 22 + 1 \cdot 21 + 1 \cdot 20 = (15)10.
$$

У таблиці 3 подані перші шістнадцять цілих чисел, записаних у різних СЧ.

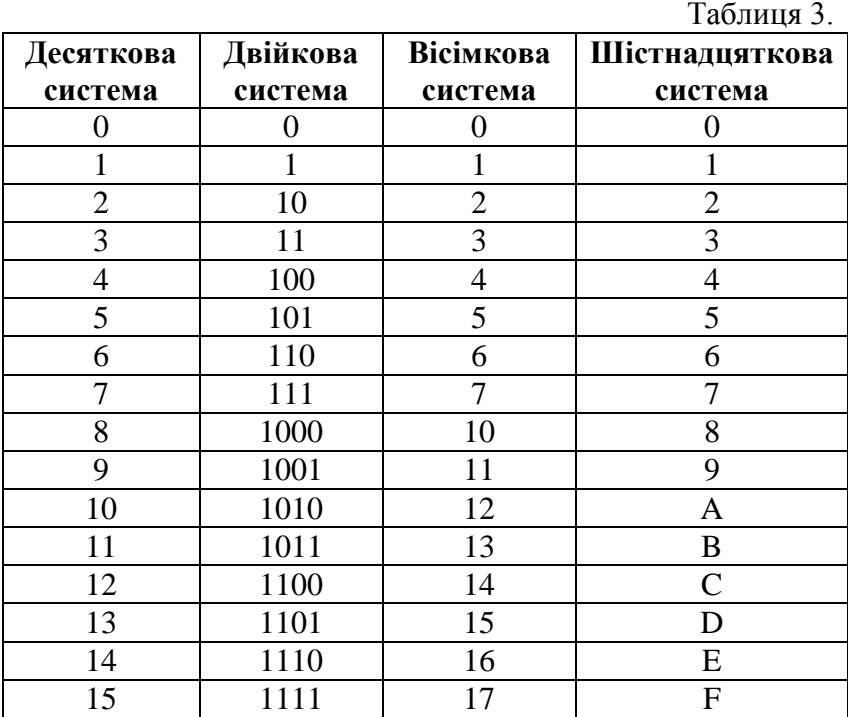

Досі ми переходили від заданої СЧ до десяткової, а зараз розглянемо як знайти запис поданого десяткового числа у будь-якій довільній СЧ.

Якщо число ціле, то його потрібно послідовно ділити на основу системи доти, доки частка не стане меншою ніж основа. Залишки, що будуть отримані у процесі ділення записані у зворотному порядку, починаючи з останньої частки, і будуть шуканим записом. Наведемо приклади.

#### Приклад 3.

Знайти запис цілого числа (12135)<sup>10</sup> у шістнадцятковій СЧ.

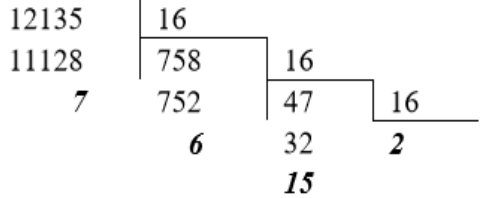

Tобто  $(12135)_{10} = (2F67)_{16}$ .

Приклад 4.

**Для перетворення десяткового числа у вісімкове** необхідно десяткове число послідовно ділити на 8, виділяючи остачі. Ділення виконується доти, поки остання частка не стане меншою дільника. Отримані остачі від ділення, взяті у зворотному порядку, і будуть утворювати вісімкове число.

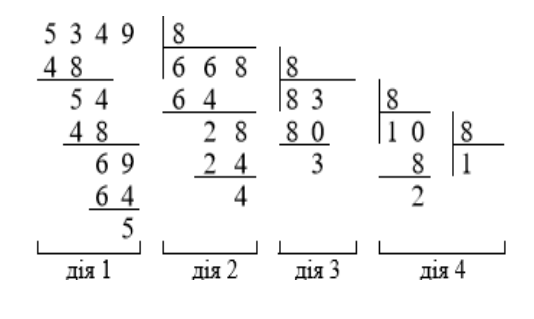

Отже  $(5379)_{10} = (12345)_{8}$ .

### **2.2. Дії над двійковими числами**

Арифметичні дії в двійковій системі проводиться за тими ж правилами, що і в десятковій системі числення. Проте, оскільки в двійковій системі числення використовуються тільки дві цифри 0 і 1, то арифметичні дії виконуються простіше, ніж у десятковій СЧ.

#### **2.2.1. Додавання двозначних чисел**

**Додавання** виконується поразрядно стовпчиком, починаючи з молодшого розряду і використовуючи таблиці двійкового складання:

$$
0 + 0 = 0
$$
  
0 + 1 = 1  
1 + 0 = 1  
1 + 1 = 10.

При складанні необхідно пам'ятати, що 1+1 дають нуль в даному розряді і одиницю перенесення в старший.

Додавання двох чисел в двійковій системі можна виконувати стовпцем, складаючи або дві цифри молодшого розряду, або дві цифри чисел, які додаються, в даному розряді і одиниці перенесення з сусіднього молодшого розряду.

Приклад 5.

1. Складемо числа 1001 і 10. Складати будемо «стовпчиком», як і в десятковій СЧ:

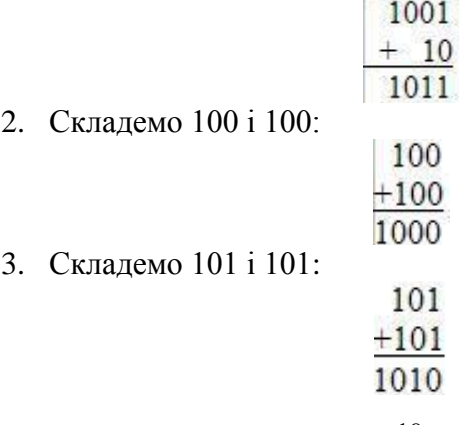

#### **2.2.2.Віднімання двозначних чисел**

**Віднімання** виконується порозрядно стовпчиком, починаючи з молодшого розряду і використовуючи таблиці двійкового віднімання:

> $0 - 0 = 0$  $1 - 0 = 1$  $1 - 1 = 0$  $10 - 1 = 1$ .

Двійкові числа віднімаються аналогічно, як і десяткові числа. При відніманні чисел в даному розряді, якщо цифра, що зменшується, менша за цифру числа, що віднімається, то позичають одиницю з наступного старшого розряду. При цьому одиниця, що позичається зі старшого розряду, рівна двом одиницям даного розряду.

#### Приклад 6.

Віднімемо від числа 100 число 10. Віднімати будемо «стовпчиком», як і в десятковій СЧ:

$$
\begin{array}{r}\n100 \\
-10 \\
\hline\n10\n\end{array}
$$

Тут спочатку з правого нуля в 100 відняли нуль, а після, щоб із середнього нуля в 100 відняти 1, знімаємо 1 з позиції 3. Все як в десяткового системі, але в нашому розпорядженні тільки 0 та 1 і таблиця віднімання.

Приклад 7.

1. Віднімемо від числа 1001 число 10.

$$
\begin{array}{r}\n1001 \\
-10 \\
\hline\n111\n\end{array}
$$

2. Віднімемо від числа 1000 число 1.

$$
\begin{array}{r}\n1000 \\
-1 \\
\hline\n111\n\end{array}
$$

#### **2.2.3. Множення двозначних чисел**

Множення в двійковій СЧ проводиться за тим же принципом, що і в десятковій СЧ, при цьому використовується таблиця двійкового множення:

> $0 * 0 = 0$  $0 * 1 = 0$  $1 * 0 = 0$  $1 * 1 = 1$ .

Як видно з наведених прикладів, операція множення може бути представлена як операції зсуву і підсумовування.

Множити будемо «стовпчиком», як і в десятковій СЧ.

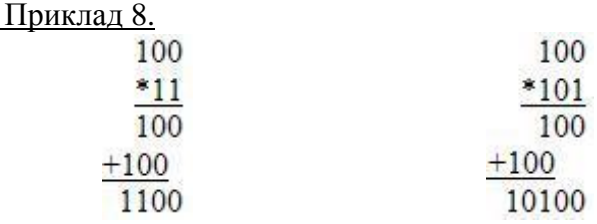

#### **2.2.4. Ділення двозначних чисел**

Використовуючи таблицю віднімання і таблицю множення для двійкових чисел, ділимо аналогічно, як ми ділимо десяткові числа.

Приклад 9. Ділення двійкових чисел:

$$
\begin{array}{r}\n1110|10 \\
-10 & 111 \\
\hline\n11 \\
-10 \\
\hline\n10 \\
-10 \\
\hline\n0\n\end{array}
$$

### **2.3. Дробові числа**

**Метод віднімання дробових чисел**. Від десяткового числа віднімається найбільша можлива степінь двійки. У відповідний розряд двійкового числа записується одиниця, і якщо різниця менша за наступну степінь двійки, то далі записується нуль, а якщо більша – записується одиниця і знову проводиться віднімання, і так доти, поки вихідне число не зменшиться до нуля.

Приклад 10. Десяткове число 149<sup>10</sup> перетворити в двійкове методом віднімання.

$$
149_{10} = 10010101_{2}
$$
  
\n
$$
-\underline{128 = 2^{7}}
$$
  
\n
$$
21
$$
  
\n
$$
-\underline{16 = 2^{4}}
$$
  
\n
$$
5
$$
  
\n
$$
-\underline{4 = 2^{2}}
$$
  
\n
$$
1
$$
  
\n
$$
1 = 2^{0}
$$
  
\n0

22 Таким чином  $149_{10} = 10010101_2$ .

Приклад 11. Десяткове дробове число 685,5<sup>10</sup> перетворити в двійкове методом віднімання.

$$
685,510 = 1010101101,12
$$
  
\n
$$
-\frac{512 = 2^{9}}{173,5}
$$
  
\n
$$
-\frac{128 = 2^{7}}{45,5}
$$
  
\n
$$
-\frac{32 = 2^{5}}{13,5}
$$
  
\n
$$
-\frac{8 = 2^{3}}{5,5}
$$
  
\n
$$
-\frac{2 = 2^{4}}{1,5}
$$
  
\n
$$
-\frac{1 = 2^{0}}{0,5}
$$
  
\n
$$
-\frac{0,5}{0,5 = 2^{-1}}
$$

Таким чином  $685.5_{10} = 1010101101.1$ 

**Метод множення**. Даний метод застосовується для перетворення десяткових дробів, зокрема, для чисел менших за одиницю. При цьому число множиться на 2, і якщо результат ≥1, то в старший розряд записується одиниця, якщо ні, то нуль. Множимо на 2 тільки дробову частину результату і повторюємо процедуру далі до отримання потрібного степеня точності або до обнулення результату.

Приклад 12. Десяткове число 0,321<sub>10</sub> перевести в двійкове методом множення.

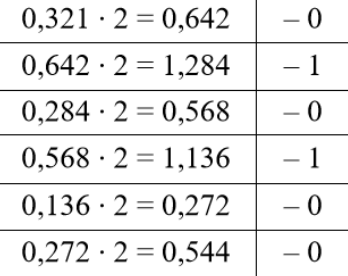

Отже  $0,321_{10} = 0,010100_2$ .

Приклад 13. Десяткове число 0,32812510<sub>10</sub> перевести у вісімкове методом множення.

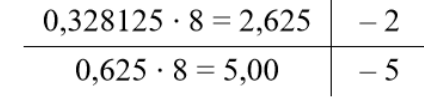

Таким чином 0,32812510<sub>10</sub> = 0,25<sub>8</sub>.

Приклад 14. Десяткове число 0,3281251010 перевести в шістнадцяткове методом множення.

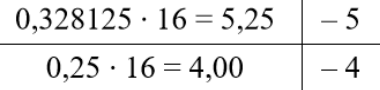

Таким чином 0,32812510<sub>10</sub> = 0,541<sub>16</sub>.

### **Завдання для самостійної роботи**

1.Відповідно до номеру за журналом групи вибрати із таблиці 4 варіант завдання 1.

1.1.Перевести число *a<sup>10</sup>* з десяткової СЧ у двійкову, шістнадцяткову і вісімкову СЧ. Виконати перевірку, зробивши зворотне переведення.

1.2.Перевести число *b<sup>2</sup>* з десяткової СЧ у двійкову, шістнадцяткову і вісімкову СЧ. Виконати перевірку, зробивши зворотне переведення.

1.3.Перевести число *c<sup>16</sup>* з десяткової СЧ у двійкову, шістнадцяткову і вісімкову СЧ. Виконати перевірку, зробивши зворотне переведення.

1.4.Перевести число *d<sup>8</sup>* з десяткової СЧ у двійкову, шістнадцяткову і вісімкову СЧ. Виконати перевірку, зробивши зворотне переведення.

2. Відповідно до номеру за журналом групи вибрати із таблиці 5 варіант завдання 2.

2.1.Перевести число *x<sup>2</sup>* з двійкової СЧ у десяткову СЧ. Виконати перевірку, зробивши зворотне переведення.

2.2.Перевести число *y<sup>10</sup>* з десяткової СЧ у двійкову СЧ. Виконати перевірку, зробивши зворотне переведення.

2.3.Перевести число *z<sup>10</sup>* з десяткової СЧ у вісімкову СЧ. Виконати перевірку, зробивши зворотне переведення.

2.4.Перевести число *v<sup>10</sup>* з десяткової СЧ у шістнадцяткову СЧ. Виконати перевірку, зробивши зворотне переведення.

### Таблиця 4.

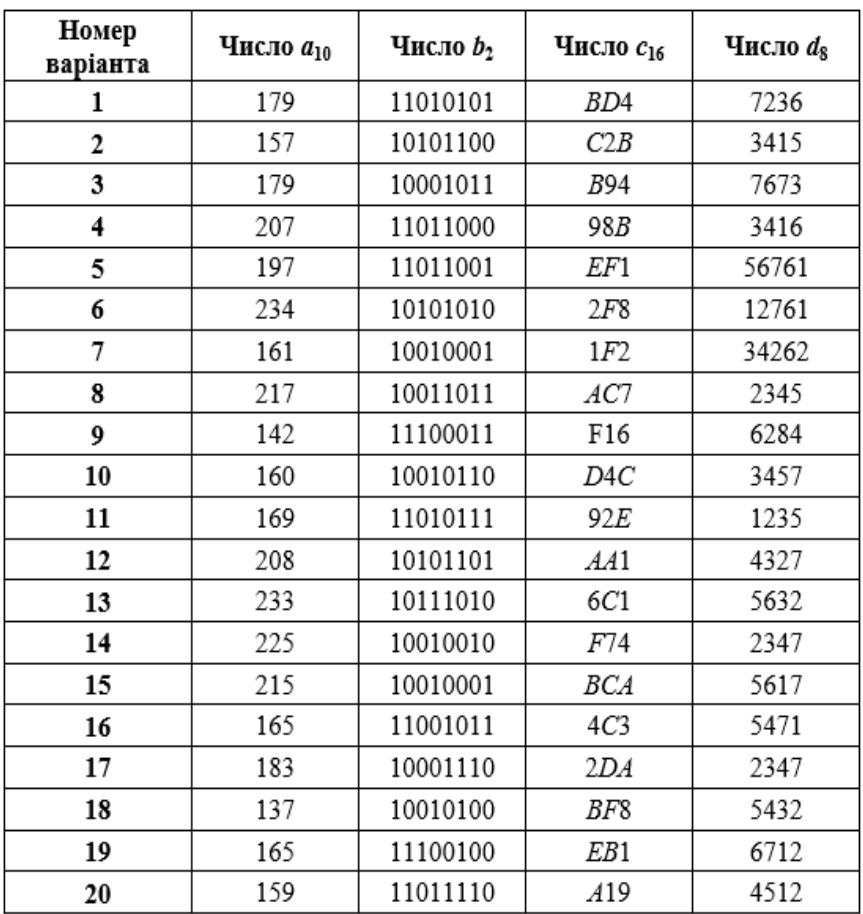

## Таблиця 5.

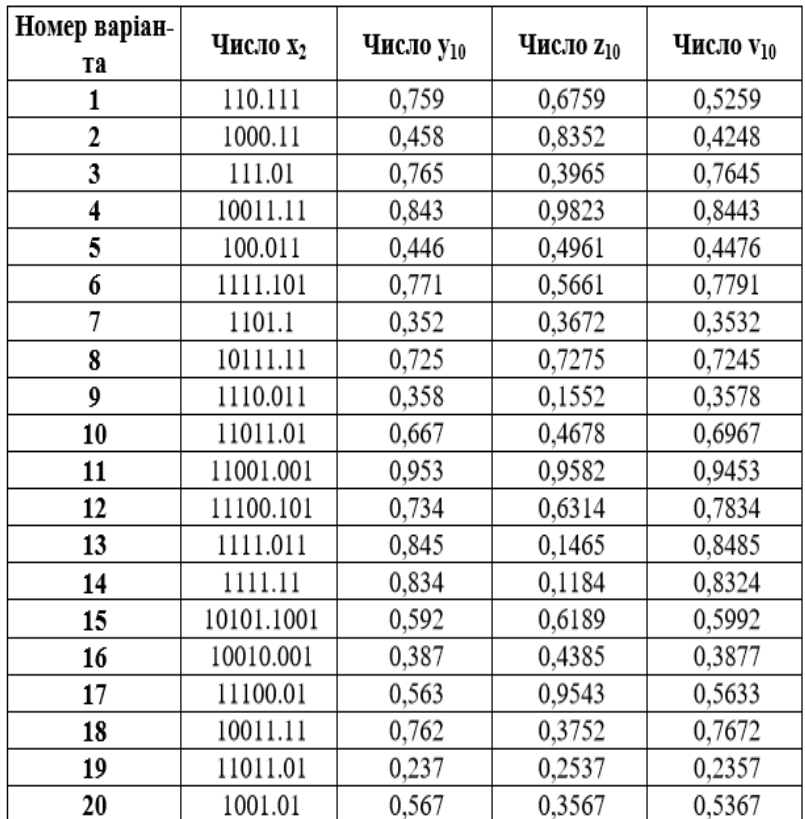

# **3. Основи логіки висловлювань**

## **3.1. Загальні поняття**

Освоєння логічної науки дає можливість свідомо будувати правильні міркування, відрізняти їх від неправильних, уникати логічних помилок, вміло і ефективно обґрунтовувати істинність думок, захищати свої погляди і переконливо спростовувати хибні думки та неправильні міркування своїх опонентів, сприяє удосконаленню стихійно сформованої логіки мислення. Завдяки логіці людина прилучається до новітніх результатів логічних досліджень.

Логіку як науку, створену великим давньогрецьким ученим Арістотелем (384 – 322 до н. е.), упродовж століть використовували для розвитку багатьох галузей знань. По сутті, **логіка** – це наука про міркування, яка дає змогу визначити істинність або хибність певного твердження, виходячи з первинних припущень, які називають **аксіомами**. Логіку також застосовують в інформатиці для побудови комп'ютерних програм і доведення їх коректності. Поняття, методи й засоби логіки покладено в основу сучасних інформаційних технологій.

Розглянемо основні поняття даного розділу.

**Логіка** – це наука про закони і форми мислення.

**Твердження** – це думка, яку потрібно довести або спростувати.

**Міркування** – це ланцюжок висловлювань або тверджень, певним чином пов'язаних один з одним.

**Висновок** – це логічна операція, в результаті якої з одного або декількох даних думок виходить (виводиться) нова думка.

**Алфавітом** називається будь-яка не порожня множина символів будь-якої природи. **Словом** у даному алфавіті називається будь-яка кінцева послідовність (можливо порожня) символів даного алфавіту.

**Алфавіт логіки висловлювань** містить наступні символи: букви *А, В, С, …, X, Y, Z,* … або букви з індексом *А1, А2, А3,…..,Аn*, що позначають висловлювання; символи логічних операцій  $\wedge (\&)$ ,  $\vee$ ,  $\neg$ ,  $\Rightarrow$  (⊃),  $\Leftrightarrow$  (∼); символи дужок ( , ).

**Алгебра логіки** – це математичний апарат, за допомогою якого записують, вираховують, спрощують і перетворюють логічні висловлювання.

**Логічне висловлювання** *–* це записане або усне твердження, в яке, разом з постійними, обов'язково входять змінні величини (об'єкти). Залежно від значень цих змінних логічне висловлювання може приймати одне з двох можливих значень: ІСТИНА (**логічна 1**) або ХИБНІСТЬ (**логічний 0**).

Логічним висловлюванням називають також певне твердження, яке може бути доведене або спростоване. Це будь-яке речення якоїсь мови, яке за змістом може бути оцінене як істинне чи хибне.

Висловлювання є **простим** (елементарним), якщо його неможливо розкласти на дрібніші. Зазвичай до них відносяться висловлювання, що не містять логічних зв'язувань.

**Складне логічне висловлювання** – це логічне висловлювання, складене з одного або декількох простих (або складних) логічних виразів, зв'язаних за допомогою логічних операцій.

Так, наприклад, речення «*6 – парне число»* слід вважати висловлюванням, оскільки воно істинне. Речення *«педіатрія – математична наука»* теж висловлювання, проте воно хибне.

Не будь-яке речення є логічним висловлюванням. Висловлюваннями не є, наприклад, речення «*учень десятого класу»* і «*інформатика – цікавий предмет*». Перше речення нічого не стверджує про учня, а друге використовує дуже невизначене поняття «*цікавий предмет»*. Питальні і окличні речення також не є висловлюваннями, оскільки говорити про їх істинність або хибність не має сенсу.

Речення типу «*в місті A більше мільйона жителів»*, «*у нього блакитні очі*» не є висловлюваннями, оскільки для з'ясування їх істинності або хибності потрібні додаткові відомості: про яке конкретно місто або людину йде мова. Такі пропозиції називаються висловлювальними формами.

**Висловлювальна форма** – це розповідне речення, яке прямо чи не прямо містить хоч би одну змінну, і стає висловлюванням, коли всі змінні заміщуються своїми значеннями.

**Алгебра логіки** розглядає будь-яке висловлювання тільки з однієї точки зору – чи воно істинне, чи помилкове, проте інколи важко встановити істинність висловлювання. Так, наприклад, висловлювання «*площа поверхні Індійського океану дорівнює 75 млн. кв. км*» в одному випадку можна вважати хибним, а в іншому – істинним. Хибним – оскільки вказане значення неточне і взагалі не є постійним. Істинним – якщо розглядати його як деяке наближення, прийнятне на практиці.

У логіці висловлювань має значення не зміст висловлювання, а його істинність чи хибність, причому істинність чи хибність складеного висловлювання теж визначається не за змістом складеного висловлювання, а за істинністю чи хибністю його складових.

Слова і словосполучення, що вживаються в звичайній мові, такі як «*ні», «і», «або», «якщо..., то», «тоді і тільки тоді»* та інші дозволяють із вже заданих висловлювань будувати нові висловлювання. Такі слова і словосполучення називаються **логічними зв'язками**.

Висловлювання, утворені з інших висловлювань за допомогою логічних зв'язків, називаються **складеними**. Висловлювання, які не є складеними, називаються **елементарними**.

Так, наприклад, з елементарних висловлювань «*Юкало – спортсмен*», *«Юкало – двієчник»* за допомогою зв'язку «і» можна отримати складене висловлювання *«Юкало – спортсмен і двієчник»,* що відповідає – *«Юкало – спортсмен, який погано вчиться».*

За допомогою зв'язку «*або*» з цих же висловлювань можна отримати складене висловлювання «*Юкало – спортсмен або двієчник»*, що розуміється в алгебрі логіки як «*Юкало або спортсмен, або двієчник, або і спортсмен і двієчник одночасно*».

Істинність або хибність отримуваних таким чином складених висловлювань залежить від істинності або хибності елементарних висловлювань.

Для звернення до логічних висловлювань призначають імена**.**

Нехай через *А* позначено висловлювання *«Пацієнт хворий на невиліковну хворобу»,* а через *В –* висловлювання «*Пацієнт проходить діагностування*». Тоді складене висловлювання *«Пацієнт хворий на невиліковну хворобу і проходить діагностування»* можна коротко записати як *А і В. Тут «і» –* логічний зв'язок, *А, В –* логічні змінні, які можуть набувати тільки два значення, – «*істина»* або «*хибність»*, що позначаються, відповідно, *«1»* і *«0»*

Висловлювання за своїм змістом може бути проблемним, достовірним або умовним

**Проблемним** називається висловлювання, в якому щось стверджується чи заперечується з певним ступенем припущення. Наприклад, *«причиною головного болю є, мабуть, підвищений тиск».*

**Достовірне** – це висловлювання, що містить знання, обґрунтовані та перевірені практикою. Наприклад, *«людина дихає повітрям».*

**Умовним** називається висловлювання, в якому відображається залежність того чи іншого явища від тих чи інших обставин і в якому причина і наслідок

з'єднуються за допомогою логічного сполучника *«якщо …, то …»* Наприклад, *«якщо діагноз інфаркт міокарда, то спостерігається порушення серцевого ритму».* Отже в умовному висловлюванні треба розрізняти причину і наслідок.

# **3.2. Основні логічні зв'язки**

Кожний логічний зв'язок розглядається як операція над логічними висловлюваннями і має свою назву і позначення:

**(1)** Операція, що виражається словом «*ні»*, називається **запереченням** і позначається рискою над висловлюванням  $\overline{A}$ . Висловлювання  $\overline{A}$  істинне, коли А хибне, і хибне, коли A істинне. Приклад: «*лікар – медичний працівник*» (А); «*лікар* – *не є медичним працівником*» ( $\overline{A}$ ).

**(2)** Операція, що виражається зв'язком «*і»*, називається **кон'юнкцією** (лат. conjunctio – з'єднання) або логічним множенням і позначається крапкою «•» (може також позначатися знаком &,  $\wedge$ ). Висловлювання А•В істинне тоді і тільки тоді, коли обидва висловлювання А і В істинні. Наприклад, висловлювання

«*10 ділиться на 2 і 5 більше 3»* – істинне,

а висловлювання

«*10 ділиться на 2 і 5 не більше 3»,*

*«10 не ділиться на 2 і 5 більше 3»,*

```
«10 не ділиться на 2 і 5 не більше 3» – хибні.
```
**(3)** Операція, яка виражається зв'язком «*або»* називається **диз'юнкцією** (лат. disjunctio – розділення) позначається знаком v (або **+**). Висловлювання А v В хибне тоді і тільки тоді, коли обидва висловлювання А і В хибні. Наприклад, висловлювання

```
«10 не ділиться на 2 або 5 не більше 3» – хибні,
```
а висловлювання

«*10 ділиться на 2 або 5 більше 3»,*

*«10 ділиться на 2 або 5 не більше 3»,*

*«10 не ділиться на 2 або 5 більше 3»* – істинні.

**(4)** Операція, що виражається зв'язками «*якщо ..., то …»*, «*з ... слідує …*» називається **імплікацією** (лат. implico – тісно зв'язані) і позначається знаком **®** (або **=>**, ). Висловлювання А ® В хибне тоді і тільки тоді, коли А істинне, а В – хибне.

Наприклад: «*даний чотирикутник – квадрат» (А)* і «*навколо даного чотирикутника можна описати коло*» (*В*). Розглянемо складене висловлювання А ® В, яке означає «*якщо даний чотирикутник квадрат, то навколо нього можна описати коло*». Є три варіанти, коли висловлювання А ® В істинне:

- 1) А істинне і В істинне, тоді даний чотирикутник квадрат, і навколо нього можна описати коло;
- 2) А хибне і В істинне, тоді даний чотирикутник не є квадратом, але навколо нього можна описати коло (зрозуміло, це справедливо не для будь-якого чотирикутника);
- 3) A хибне і B хибне, то даний чотирикутник не є квадратом, і навколо нього не можна описати коло.

Хибний тільки один варіант: А істинне і В хибне, тобто даний чотирикутник є квадратом, але навколо нього не можна описати коло.

У звичайній мові зв'язка «*якщо ..., то»* описує причинно-наслідковий зв'язок між висловлюваннями. В логічних операціях розглядається тільки їх істинність або хибність. Інколи можуть виникати «абсурдні» імплікації, утворені висловлюваннями, абсолютно не зв'язаними за змістом. Наприклад, такі:

«*якщо студент – першокурсник, то медицина – практична наука»;*

«*якщо діагностичний центр знаходиться на вул. Пекарській, то пацієнт є здоровим».* 

**(5)** Операція, що виражається зв'язками «*тоді і тільки тоді»*, «*необхідно і достатньо» «... рівносильно* ...», називається **еквівалентністю** або **подвійною імплікацією** і позначається знаком  $\leq$  > (або  $\equiv$ ,  $\sim$ ). Висловлювання А **<=>** В істинне тоді і тільки тоді, коли значення А і В збігаються.

Наприклад, висловлювання

«*24 ділиться на 6 тоді і тільки тоді, коли 24 ділиться на 3»* істинне, а висловлювання

«*24 ділиться на 6 тоді і тільки тоді, коли 24 ділиться на 5», «21 ділиться на 6 тоді і тільки тоді, коли 21 ділиться на 3»* хибні.

Висловлювання А і В, які утворюють складене висловлювання, можуть бути абсолютно не зв'язані за змістом, наприклад: «*три більше двох»* (А), «*пінгвіни живуть в Антарктиді*» (В). Запереченнями цих висловлювань є висловлювання *«три не більше двох*» ( $\overline{A}$ ), «пінгвіни не живуть в Антарктиді» ( $\overline{B}$ ). Утворені з висловлювань А, В складені висловлювання  $A \le B$  і  $\overline{A}$  $\langle \Rightarrow \overline{B}$  істинні, а висловлювання A  $\langle \Rightarrow \overline{B}$  i  $\overline{A} \langle \Rightarrow B$ хибні.

Імплікацію можна виразити через диз'юнкцію і заперечення:

$$
A \otimes B = \overline{A} v B.
$$

Еквівалентність можна виразити через заперечення, диз'юнкцію і кон'юнкцію:

 $A \leq > B = (\overline{A} \vee B) \cdot (\overline{B} \vee A).$ 

**(6) Нерівнозначністю** (додаванням по модулю два) двох висловлювань A і В називається висловлювання, яке є істинне, коли значення A і В не збігаються, а хибне – у протилежному випадку. Позначення: А  $\oplus$  В.

**(7) Операцією Шеффера** (штрих Шеффера) над висловлюваннями  $A$  і В називається висловлювання  $A|B$ (читається « і – не»), яке хибне тоді і тільки тоді, коли A і В істинні.

$$
f(x_1, x_2) = x_1 | x_2 = \overline{x_1 \cdot x_2}.
$$

**(8) Операція Пірса** (стрілка Пірса) реалізує функцію, яка набуває істинного значення, тільки у тому випадку, коли всі її аргументи є хибними:

$$
f(x_1, x_2) = x_1 \downarrow x_2 = x_1 \vee x_2.
$$

Операцій заперечення, диз'юнкції і кон'юнкції достатньо, щоб описати будь-які логічні висловлювання.

Порядок виконання логічних операцій задається круглими дужками. Спочатку виконується операція заперечення («ні»), потім кон'юнкція («і»), після кон'юнкції – диз'юнкція («або») і наприкінці – імплікація.

За допомогою логічних змінних і символів логічних операцій будь-яке висловлювання можна формалізувати, тобто замінити логічною формулою.

### **Визначення логічної формули:**

- 1) Будь-яка логічна змінна і символи «істина» («1») і «хибність» («0») є формулами.
- 2) Якщо А і В формули, то  $\overline{A}$ , (A•B), (AvB), (A®B), (A  $\le$  >B), (A  $\oplus$ B), (A  $\downarrow$ B), (A  $\downarrow$ B) – формули.
- 3) Ніяких інших формул в алгебрі логіки немає.

Як приклад розглянемо висловлювання «*якщо я навчаюсь у медичному університеті або медичному коледжі, то стану медичним працівником*». Це висловлювання формалізується у вигляді  $(A \vee B) \Rightarrow C$ . Така ж формула відповідає висловлюванню «*якщо студент навчається на відмінно або на добре, то він закінчить університет».*

Як показує аналіз формули  $(A \vee B) \Rightarrow C$ , при певних поєднаннях значень змінних A, B і C вона набуває значення «істина», а при деяких інших поєднаннях – значення «хибність». Такі формули називаються **здійснимими**.

Деякі формули набувають значення «істина» при будь-яких значеннях істинності вхідних змінних. Такою буде, наприклад, формула А v  $\overline{A}$ , яка відповідає висловлюванню «*Цей трикутник прямокутний або гострокут-* *ний*». Ця формула істинна і тоді, коли трикутник прямокутний, і тоді, коли трикутник не прямокутний. Такі формули називаються тотожно істинними формулами або **тавтологіями**. Висловлювання, які формалізуються тавтологіями, називаються логічно істинними висловлюваннями.

Як інший приклад розгледимо формулу  $A \cdot \overline{A}$ , яка відповідає, наприклад, висловлюванню «*У пацієнта виявлено саркому і пацієнт не є онкологічним хворим*». Очевидно, що ця формула помилкова, оскільки або А, або  $\overline{A}$ обов'язково хибне. Такі формули називаються тотожно хибними формулами або **суперечностями**. Висловлювання, які формалізуються суперечностями, називаються логічно хибними висловлюваннями.

Якщо дві формули А і В «одночасно», тобто при однакових наборах значень вхідних змінних, набувають однакових значень, то вони називаються **рівносильними**.

Рівносильність двох формул алгебри логіки позначається символом «=» або символом «=». Заміна однієї формули іншою, рівносильною, називається **рівносильним перетворенням даної формули.**

Роботу логічних елементів описують за допомогою таблиць істинності.

**Таблиця істинності** – це табличне представлення логічної схеми (формули), в якій перераховані всі можливі поєднання значень вхідних змінних разом із значенням вихідної змінної (результату операції) для кожного з цих поєднань.

Таблиця істинності логічної формули виражає відповідність між будь-якими наборами значень вхідних змінних і значеннями формули.

Для формули, яка містить дві змінні, таких наборів значень вхідних змінних всього чотири:  $(0,0)$ ,  $(0,1)$ ,  $(1,0)$ ,  $(1,1).$ 

Якщо формула містить три змінні, то можливих наборів значень вхідних змінних вісім:

 $(0,0,0), (0,0,1), (0,1,0), (0,1,1),$ 

 $(1,0,0), (1,0,1), (1,1,0), (1,1,1).$ 

Кількість наборів для формули з чотирма змінними дорівнює шістнадцяти і так далі.

*С х е м а І*

| .                         |                  |                               |  |  |  |  |  |
|---------------------------|------------------|-------------------------------|--|--|--|--|--|
| $\boldsymbol{\mathrm{X}}$ | $\mathbf{y}$     | $\mathbf{x} \cdot \mathbf{y}$ |  |  |  |  |  |
| $\boldsymbol{0}$          | $\boldsymbol{0}$ | $\boldsymbol{0}$              |  |  |  |  |  |
| $\boldsymbol{0}$          | $\mathbf{1}$     | $\boldsymbol{0}$              |  |  |  |  |  |
| 1                         | $\boldsymbol{0}$ | $\boldsymbol{0}$              |  |  |  |  |  |
| 1                         | 1                | 1                             |  |  |  |  |  |

**Схема І** реалізує кон'юнкцію двох і більше логічних значень.

Одиниця на виході схеми І буде тоді і тільки тоді, коли на всіх входах будуть одиниці. Коли хоч би на одному вході буде нуль, на виході також буде нуль.

Зв'язок між виходом z цієї схеми і входами x і у описується співвідношенням:  $z = x \cdot y$  (читається як «*x i y*»).

*С х е м а АБО*

| $\mathbf X$  | $\mathbf{v}$ | <b>XVY</b> |
|--------------|--------------|------------|
| $\mathbf{I}$ | 0            | Ľ          |
|              |              |            |
|              | 0            |            |
|              |              |            |

*С х е м а НЕ*

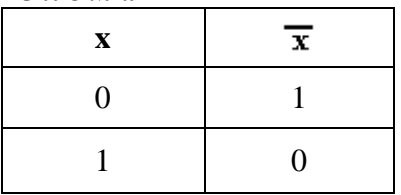

**Схема АБО** реалізує диз'юнкцію двох і більше логічних значень.

Якщо принаймні на одному вході схеми АБО буде одиниця, то на її виході також буде одиниця.

**Схема НЕ** (інвертор) реалізує операцію заперечення. Якщо на вході схеми – 0, то на виході – 1. Коли на вході – 1, на виході – 0.

*С х е м а І – НЕ*

| $\mathbf{x}$ | $\mathbf{v}$ | $X \cdot Y$ |
|--------------|--------------|-------------|
|              |              |             |
|              |              |             |
|              |              |             |
|              |              |             |

**Схема І–НЕ** відповідає операції Шиффера. Нуль на виході схеми буде тоді і тільки тоді, коли на всіх входах будуть одиниці.

*С х е м а АБО – НІ*

| $\mathbf{x}$ | v | $x \sim y$ |
|--------------|---|------------|
|              |   |            |
|              |   |            |
|              |   |            |
|              |   |            |

**Схема АБО–НІ** відповідає операції Пірса. Одиниця на виході схеми буде тоді і тільки тоді, коли на всіх входах будуть нулі.

В таблиці 6 зведені найважливіші логічні зв'язки.

Таблиця 6.

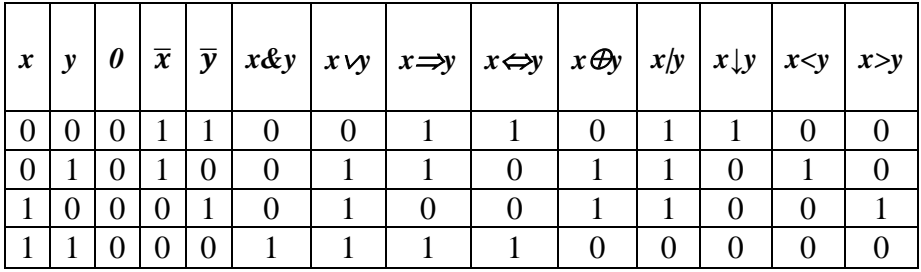

Зведена таблиця логічних зв'язків

Зручною формою запису при знаходженні значень формули є таблиця, яка окрім значень змінних і значень формули містить також і значення проміжних формул.

Приклад 1.

Складемо таблицю істинності для формули  $\bar{x} \cdot y \vee \overline{x \vee y} \vee x$ , яка містить дві змінні *x* і *y*. По-перше, у

двох стовпцях таблиці запишемо чотири можливі пари значень цих змінних, в подальших стовпцях – значення проміжних формул і в останньому стовпці – значення формули. В результаті отримаємо таблицю:

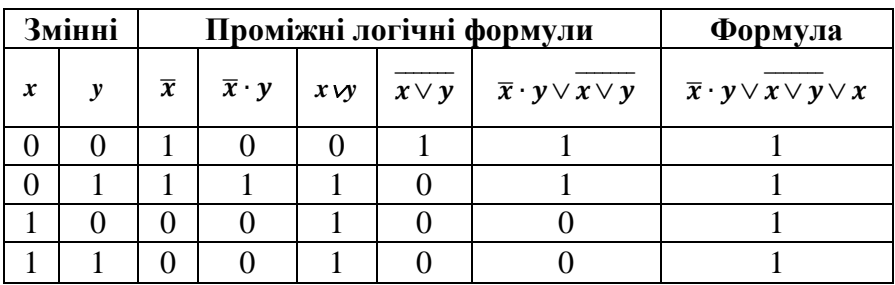

З таблиці видно, що при всіх наборах значень змінних *x* і *у* дана формула набуває значення 1, тобто є *тотожно істинною.*

Приклад 2. **Таблиця істинності для формули** 

| Змінні           |  |            | Проміжні логічні формули | Формула      |                        |                                                             |
|------------------|--|------------|--------------------------|--------------|------------------------|-------------------------------------------------------------|
| $\boldsymbol{x}$ |  | $x \vee y$ | $x \vee y$               | $\mathbf{v}$ | $(x\cdot\overline{y})$ | $\overline{x}\cdot \overline{y}\cdot (x\cdot \overline{y})$ |
|                  |  |            |                          |              |                        |                                                             |
|                  |  |            |                          |              |                        |                                                             |
|                  |  |            |                          |              |                        |                                                             |
|                  |  |            |                          |              |                        |                                                             |

З таблиці видно, що при всіх наборах значень змінних *x* і *у* формула набуває значення 0, тобто є *тотожно хибною*.

Приклад 3. **Таблиця істинності для формули** 

| <b>Змінні</b>    |   |    |           | Проміжні логічні формули | Формула               |                |                        |                                                         |
|------------------|---|----|-----------|--------------------------|-----------------------|----------------|------------------------|---------------------------------------------------------|
| x                | y | Z. | $\bar{y}$ | $x \vee \overline{y}$    | $x \vee \overline{y}$ | $\overline{x}$ | $\overline{x} \cdot z$ | $\overline{x}\vee \overline{y}\vee \overline{x}\cdot z$ |
| $\Omega$         | 0 | 0  |           |                          | ∩                     |                | ∩                      |                                                         |
| $\left( \right)$ | 0 |    |           |                          |                       |                |                        |                                                         |
| 0                | 0 | 0  | ∩         |                          |                       |                |                        |                                                         |
| 0                | 1 | 1  | 0         |                          |                       |                |                        |                                                         |
|                  | 0 | 0  | 1         |                          |                       | ∩              |                        |                                                         |
|                  | 0 | 1  |           |                          |                       | ∩              |                        |                                                         |
|                  |   | 0  | ∩         |                          |                       | 0              |                        |                                                         |
|                  |   |    |           |                          |                       |                |                        |                                                         |

З таблиці видно, що формула в деяких випадках набуває значення 1, а в деяких – 0, тобто є здійснимою.

### **3.3. Способи вирішення логічних завдань**

Різноманітність логічних завдань дуже велика. Способів їх рішення теж немало. Але найбільшого поширення набули наступні три способи вирішення логічних завдань:

- засобами алгебри логіки;
- табличний;
- за допомогою міркувань.

### **3.3.1. Вирішення логічних завдань засобами алгебри логіки**

В даному способі використовується наступна схема рішення:

- 1) вивчається умова завдання;
- 2) вводиться система позначень для логічних висловлю-

вань;

- 3) конструюється логічна формула, що описує логічні зв'язки між всіма висловлюваннями умови завдання;
- 4) визначаються значення істинності цієї логічної формули;
- 5) з набутих значень істинності формули визначаються значення істинності введених логічних висловлювань, на підставі яких робиться висновок про рішення.

Приклад 1.

1. Троє друзів, уболівальників автогонок «Формула-1», сперечалися про результати майбутнього етапу гонок.

- Ось побачиш, Шумахер не прийде першим, - сказав Джон. Першим буде Хілл.

- Та ні ж, переможцем буде, як завжди, Шумахер, вигукнув Нік. - А про Алезі і говорити нічого, йому не бути першим.

Пітер, до якого звернувся Нік, обурився:

- Хіллу не бачити першого місця, а ось Алезі пілотує найпотужнішу машину.

Після закінчення етапу гонок виявилось, що кожне з двох припущень двох друзів підтвердилося, а обидва припущення третього з друзів виявилися хибними. Хто виграв етап гонки?

Рішення. Введемо позначення для логічних висловлювань:

Ш – переможе Шумахер; Х – переможе Хілл; А – переможе Алезі.

Репліка Ніка «Алезі пілотує найпотужнішу машину» не містить ніякого твердження про місце, яке займе цей гонщик, тому в подальших міркуваннях не враховується.

Зафіксуємо висловлювання кожного з друзів:

Джон:  $\overline{III}$  Х, Ник Ш А, Питер: X. Враховуючи те, що припущення двох друзів підтвердилися, а припущення третього невірні, запишемо і

$$
\overrightarrow{III} \cdot X \cdot (\overrightarrow{III} \cdot \overrightarrow{A}) \cdot \overrightarrow{X} \cdot (\overrightarrow{III} \cdot X) \cdot (\overrightarrow{III} \cdot \overrightarrow{A}) \cdot \overrightarrow{X} \cdot (\overrightarrow{III} \cdot X) \cdot (\overrightarrow{III} \cdot \overrightarrow{A}) \cdot \overrightarrow{X} \cdot (\overrightarrow{III} \cdot X) \cdot (\overrightarrow{III} \cdot \overrightarrow{A}) \cdot \overrightarrow{X} =
$$
\n
$$
= (\overrightarrow{III} \cdot \overrightarrow{X}) \cdot \overrightarrow{III} \cdot \overrightarrow{A} \cdot \overrightarrow{X} = \overrightarrow{III} \cdot \overrightarrow{A} \cdot \overrightarrow{X}.
$$

Висловлювання *Ш А Х* істинне тільки при *Ш* = 1, *А*  $= 0, X = 0.$ 

Відповідь. Переможцем етапу гонок став Шумахер.

### **3.3.2. Вирішення логічних завдань за допомогою міркувань**

Даним способом зазвичай вирішують нескладні логічні завдання.

### Приклад 2**.**

Вадим, Сергій і Михайло вивчають різні предмети: педіатрію, фізіологію і біохімію. На питання, який предмет вивчає кожен з них, один відповів: «Вадим вивчає педіатрію, Сергій не вивчає педіатрію, а Михайло не вивчає біохімію». Згодом з'ясувалося, що в цій відповіді тільки одне твердження істинне, а два інших хибні. Який предмет вивчає кожен з хлопців?

Рішення. Є три твердження:

- 1) Вадим вивчає педіатрію;
- 2) Сергій не вивчає педіатрію;
- 3) Михайло не вивчає біохімію.

Якщо істинне перше твердження, то істинне і друге, оскільки хлопці вивчають різні предмети. Це протирічить умові завдання, тому перше твердження помилкове.

Якщо істинне друге твердження, то перше і третє мають бути хибні. При цьому виходить, що ніхто не вивчає педіатрію. Це протирічить умові, тому друге твердження теж хибне.

Залишається вважати істинним третє твердження, а

перше і друге – помилковими. Отже, Вадим не вивчає педіатрію, педіатрію вивчає Сергій.

Відповідь**:** Сергій вивчає педіатрію, Михайло – фізіологію, Вадим – біохімію.

Приклад 3.

Формалізувати висловлювання:

F = «Зернові уціліють тоді і тільки тоді, коли будуть вириті іригаційні канави; якщо зернові не уціліють, то фермери збанкрутують і залишать ферми»

### Рішення

Нехай

А = «зернові уціліють»

B = «будуть вириті іригаційні канави»

С = «фермери збанкрутують»

D = «фермери залишать ферми».

 $D =$  «фермери залишать ферми».<br>Тоді  $F = (A \leftrightarrow B) \land (\overline{A} \to C \land D)$ .

### **3.3.3. Діаграми Ейлера-Венна**

**Діаграми Ейлера-Венна** (скорочено діаграми Венна) є графічним представленням всіх можливих об'єктів, які належать до деякого класу. Прямокутником в діаграмі Венна позначають область деякого класу об'єктів, а конкретний клас позначають кругом. Візьмемо для прикладу, клас тварин. Цей клас може візуалізуватися всіма об'єктами в межах прямокутника - плазуни, савці, риби тощо. Якщо ми хочемо в межах класу представити, наприклад, савців, то подаємо всіх савців в межах круга, а інших тварин - зовні.

На рисунку зображені діаграми Вена, для логічних операцій заперечення (випадок (а)), диз'юнкції (випадок (b)), кон'юнкції (випадок (с)).

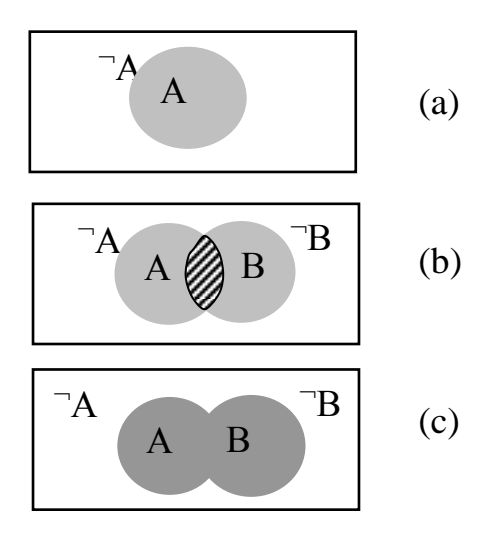

Випадок (а) ілюструє операцію заперечення: область висловлювання А позначено кругом, тоді А, за означенням, – область зовні круга. Якщо висловлювання А набуває значення ІСТИНА, то  $\bar{A}$  – ХИБНЕ, і навпаки.

Заштрихована область випадку (b) вказує область висловлювання  $A \wedge B$ , а випадку (с) ілюструє дію операції  $A \vee B$ 

#### **Практичні завдання**

Завдання 1. Дано логічний вираз:  $(((A \wedge B) \rightarrow C) \vee A)$  $\leftrightarrow$  (A  $\land$  C). Вирахувати його значення істинності для значень  $A - I$ ,  $B - X$ ,  $C - I$ .

*Завдання 2.* Складене (складне) висловлювання «Кит – риба або савець» складається з двох простих:

А – «Кит – риба»; В – «Кит – савець». Представити логічною формулою дане висловлювання.

*Завдання 3.* Скласти таблицю істинності для формул:

$$
\left(\overline{\overline{x} \vee y}\right) \cdot (x \cdot \overline{y}), \qquad \left(\overline{x} \vee \overline{y}\right) \cdot x \vee \overline{y \cdot z}.
$$

#### **СПИСОК ЛІТЕРАТУРИ**

- 1. [Бабич М. П.,](http://library.kpi.kharkov.ua/scripts/irbis64r_01/cgiirbis_64.exe?Z21ID=&I21DBN=BOOK&P21DBN=BOOK&S21STN=1&S21REF=5&S21FMT=fullwebr&C21COM=S&S21CNR=10&S21P01=0&S21P02=1&S21P03=A=&S21STR=%D0%93%D0%B0%D1%80%D0%BD%D0%B5%D1%86%D1%8C,%20%D0%92.%20%D0%9C.) Жуков І.А. Комп'ютерна схемотехніка [Навчальний посібник] – К. : «МК-Прес», 2004. – 412 с.
- 2. Мілих В.І., Шавьолкін О.О. Електротехніка, електроніка та мікропроцесорна техніка. – К: Каравела, 2008. – 686 с.
- 3. Тверитникова О. Є., Крилова В. А., Васильченков О. Г. Арифметичні та логічні основи обчислювальної техніки – Харків: В-во НТУ «ХПІ», 2012. – 50 с.
- 4. Костинюк Л.Д., Паращук Я.С., Щур І.З. Мікропроцесорні засоби та системи. – Львів: В-во Національного університету «Львівська політехніка». – 2002. – 200 с.
- 5. Локацюк В.М. Мікропроцесори та мікро-ЕОМ у виробничих системах. – Хмельницьк: В-во Хмельницького  $TY\Pi = 2001 = 244c$ .
- 6. Луговий А., Скляров П. Мікропроцесори: архітектура і принципи функціонування. – Кременчук. – 2002. – 507с.
- 7. Стахів П.Г., Коруд В.І., Гамола О.Є., Чернівчан В.Я., Мусихіна Н.П. Основи електроніки з елементами мікроелектроніки: [Навчальний посібник] – Львів: В-во «Магнолія плюс», 2005. – 225 с.
- 8. Рисований О.М., Грушенко М.В. Цифрові пристрої та мікропроцесори. Архітектура та програмне забезпечення: [Навчальний посібник]–Харків: ХУПС,2005.– 336 с.
- 9. Лабораторний практикум: Електроніка та мікропроцесорна техніка/Укл. Пеленський Р.А., Коруд В.І., Гамола О.Є. Львів: В-во НУ «Львівська політехніка»2003.–64 с.
- 10. Фатеева Н. М. Арифметические и логические основы компьютера: учебно-методические указания/ Н. М. Фатеева, О. А. Возилкина, Н. В. Тумбаева. – Барнаул : Изд-во АГАУ, 2008. – 53 с.
- 11. Гук М. Процесори Pentium Pro просто Pentium. Санк-Петербург: СПб: Питер. –1999. – 288с.
- 12. Будіщев М.С. Електротехніка, електроніка та мікропроцесорна техніка. Підручник. – Львів: Афіша, 2001. – 424 с.
- 13. Ціж Б. Р., Ощипок І.М. Автоматизація виробничих процесів: [Навчальний посібник] – Львів: В-во ЛНАВМ ім. С.З.Гжицького, 2009. – 192 с.
- 14. Возняк О. Мікропроцесорна техніка. [Електронний посібник] – <http://vozom.ho.ua/index.html>
- 15. <http://www.victoria.lviv.ua/html/oit/html/lesson2.htm>
- 16. [http://www.college](http://www.college-chnu.cv.ua/images/Labu/IKT/01_teoretychni_osnovy_informatyki.pdf)[chnu.cv.ua/images/Labu/IKT/01\\_teoretychni\\_osnovy\\_infor](http://www.college-chnu.cv.ua/images/Labu/IKT/01_teoretychni_osnovy_informatyki.pdf) [matyki.pdf](http://www.college-chnu.cv.ua/images/Labu/IKT/01_teoretychni_osnovy_informatyki.pdf)
- 17. <http://posibnyky.vntu.edu.ua/vah/Topic3.html>

# **ЗМІСТ**

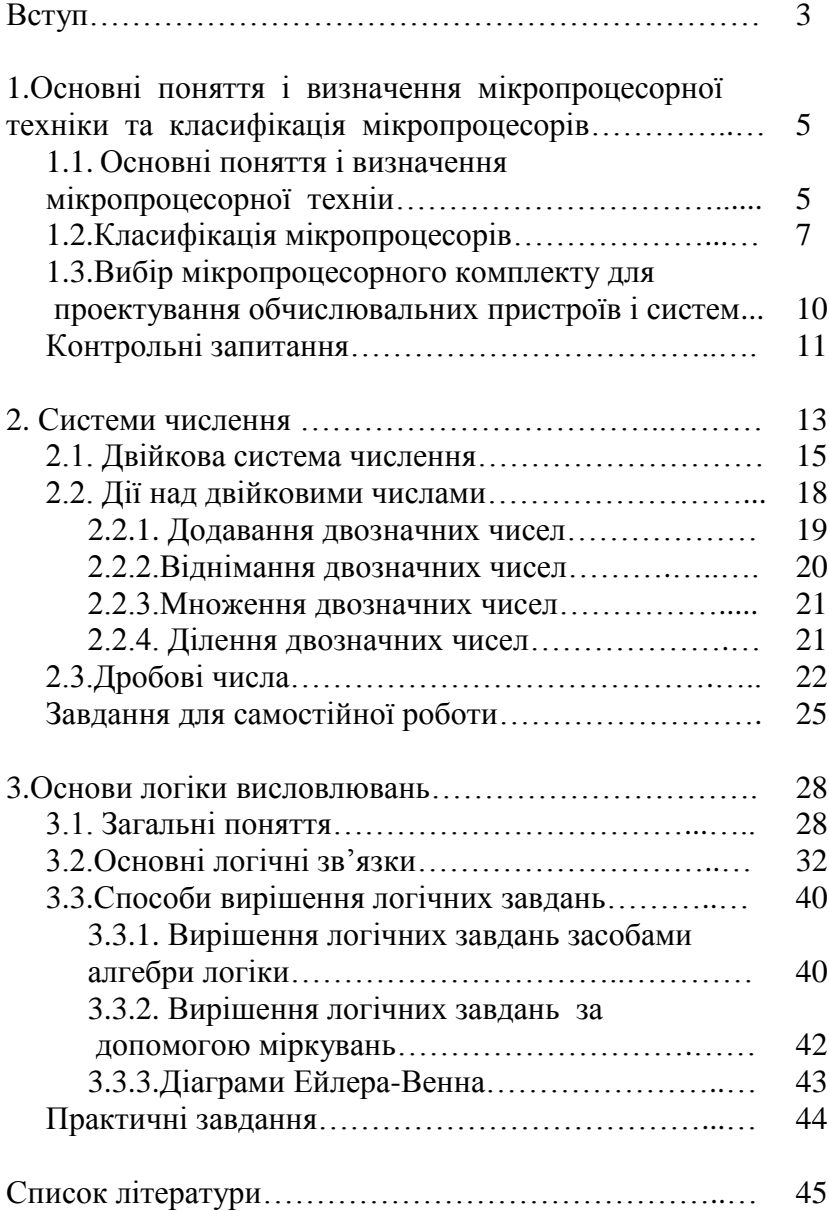

Навчально-методичне видання

### **МАКСИСЬКО Оксана Романівна ЦІЖ Богдан Романович**

# **МІКРОПРОЦЕСОРНІ СИСТЕМИ УПРАВЛІННЯ**

Методичні настанови до лабораторних занять

Комп'ютерна верстка: *Ярослав Магола*

Підписано до друку 24.01.2023 р. Формат 60×84 $^{\,1}/_{16}$ . Папір офсетний. Тираж 100 прим.

> 79010, м. Львів, вул. Пекарська, 50. Тел.: (032)239-26-35